# **TP n***<sup>o</sup>***7 : Filtrage avec amplificateur linéaire intégré (ALI)**

## **Matériel disponible**

- un GBF numérique
- un oscilloscope numérique
- une plaque d'essai permettant de fixer des petits composants électroniques et comportant déjà un ALI
- des petits fils
- des petits composants électroniques (résistances, condensateurs) à venir chercher sur la

paillasse professeur

- un RLC-mètre
- des pinces crocodiles
- $\bullet$  une alimentation  $+15V/-15V$  pour l'ALI
- un Jupyter Notebook est disponible pour réaliser les calculs d'incertitude (Capytale 10*a*5 − 786880)

## **I Etude d'un filtre passe-bande très sélectif**

On étudie le filtre actif dit « à structure de Rauch » ci dessous. Réaliser le montage avec R<sub>1</sub> = 10kΩ,  $R_2 = 1, 0k\Omega$ ,  $R_3 = 68k\Omega$  et  $C = 22nF$ .

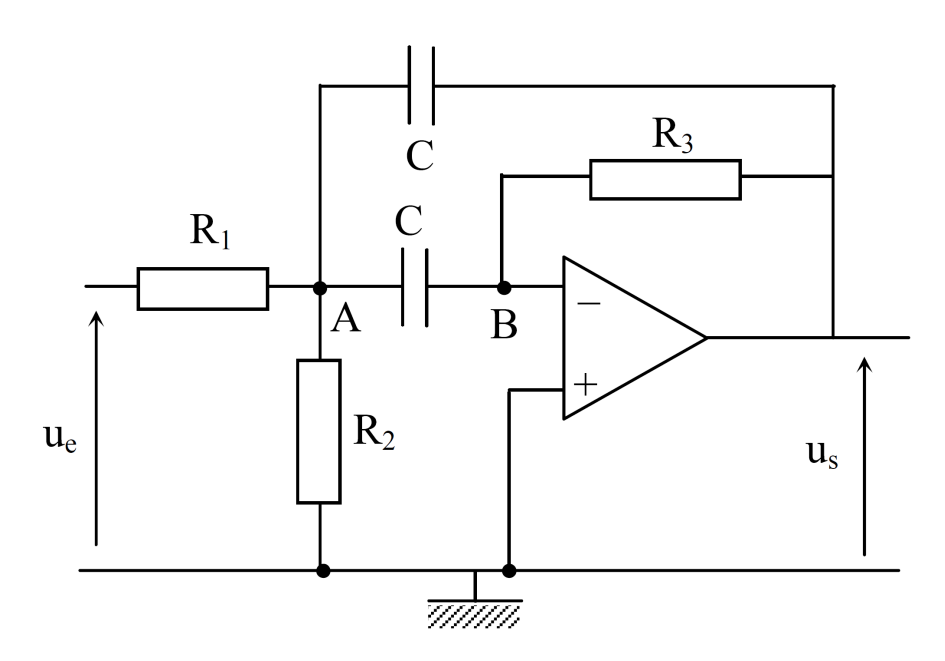

## **I.1 Questions préparatoires à faire avant le TP**

1. À l'aide d'une loi de nœuds exprimée en terme de potentiels (théorème de Millman), montrer que la fonction de transfert  $H(j\omega)$  de ce montage est celle d'un filtre passe-bande de pulsation centrale  $\omega_0$  et de facteur de qualité Q, de la forme :

$$
\underline{H}(j\omega) = \frac{G_{\circ}}{1 + jQ\left(\frac{\omega}{\omega_{0}} - \frac{\omega_{0}}{\omega}\right)}
$$

Afin de simplifier les calculs, on pourra poser  $R = R_1 R_2 / (R_1 + R_2)$ . Montrer que :

$$
G_0 = - \frac{R_3}{2R_1} \quad ; \quad Q = \frac{1}{2} \sqrt{\frac{R_3}{R}} \quad ; \quad \omega_0 = \frac{1}{C \sqrt{R R_3}}
$$

2. Sachant que tous les composants sont connus à 1% près, en déduire la valeur de  $G_0$ ,  $Q$  et  $f_0 = \frac{\omega_0}{2\pi}$  avec les incertitudes associées. On utilisera pour cela le fichier Capytale 10*a*5 − 786880.

## **I.2 Manipulations**

Pour toute la suite, on utilisera un signal d'entrée sinusoïdal d'amplitude 1 *V* .

- 1. Vérifier que le filtre réalisé est bien un filtre passe-bande.
- 2. Mesurer **le plus précisément possible** <sup>1</sup> *G*0, *f*<sup>0</sup> et les fréquences de coupure *fc,*<sup>1</sup> et *fc,*<sup>2</sup> ainsi que leurs incertitudes. On en déduira la valeur de *Q* et son incertitude (petit calcul à faire sur feuille cette fois...). On vérifiera la compatibilité des mesures avec les valeurs obtenues théoriquement en calculant le Z-score pour les 3 grandeurs avec le Jupyter Notebook.

#### **Appel professeur n°1 (pour vérifier les résultats obtenus)**

3. Tracer le diagramme de Bode (Gain en dB seulement ici) avec Latis Pro<sup>2</sup>. Vérifier qu'on peut y lire *G*0, *f*0, *fc,*<sup>1</sup> et *fc,*<sup>2</sup> et qu'on retrouve bien les bonnes pentes à basse et haute fréquence. Le filtre étant sélectif, on veillera à augmenter le nombre de points de mesure au voisinage de *f*0.

## **Appel professeur n°2 (pour vérifier le diagramme de Bode)**

## **II Utilisation du filtre passe-bande**

- 1. À l'aide du filtre précédent, montrer qu'on peut récupérer l'harmonique fondamentale d'un signal créneau de fréquence *f*<sup>0</sup> (on ajustera la valeur à celle trouvée expérimentalement pour la fréquence propre du filtre de Rauch) et d'amplitude 1*V* .
- 2. Vérifier la cohérence de l'amplitude théorique du pic principal avec le spectre obtenu, sachant que le développement de Fourier d'un signal créneau impair de valeur moyenne nulle et d'amplitude *E* est donné par :

$$
u_e(t) = \frac{4E}{\pi} \sum_{p=0}^{\infty} \frac{\sin[(2p+1)2\pi f_0 t]}{2p+1}
$$

**Appel professeur n°3 (pour vérifier le spectre et discuter de l'amplitude du pic principal)**

<sup>1.</sup> On pensera à utiliser le mode  $XY$  pour déterminer  $f_0$  très précisément.

<sup>2.</sup> On se reportera aux annexes du TP précédent.